## **A&E Reviewing Online Change Request**

**Overview:** A/E firms provide Construction Administration support which includes reviewing proposed changes submitted by construction contractors. This outlines the process for A/E firms to document their review and recommendations.

**Reference:** n/a

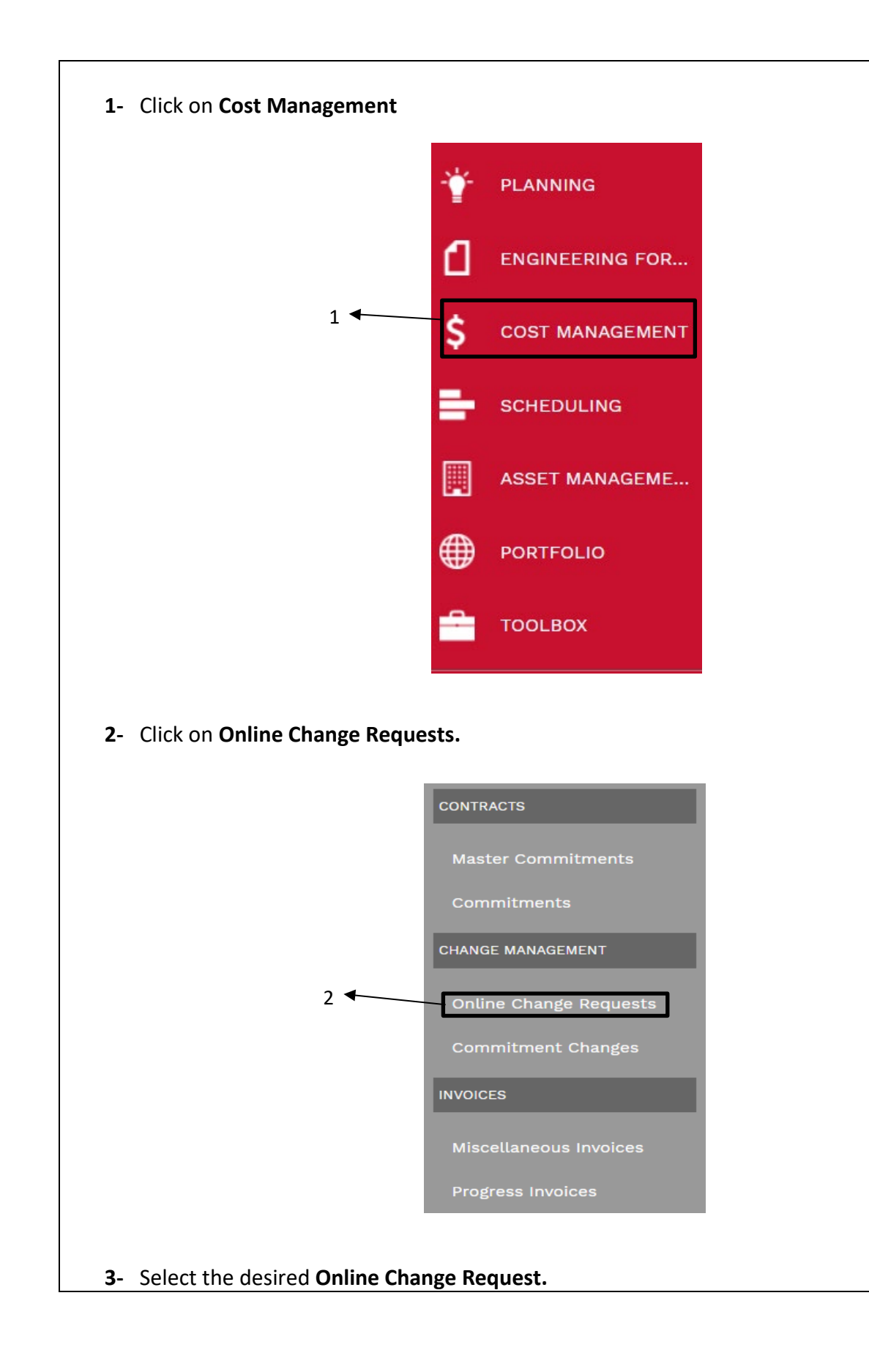

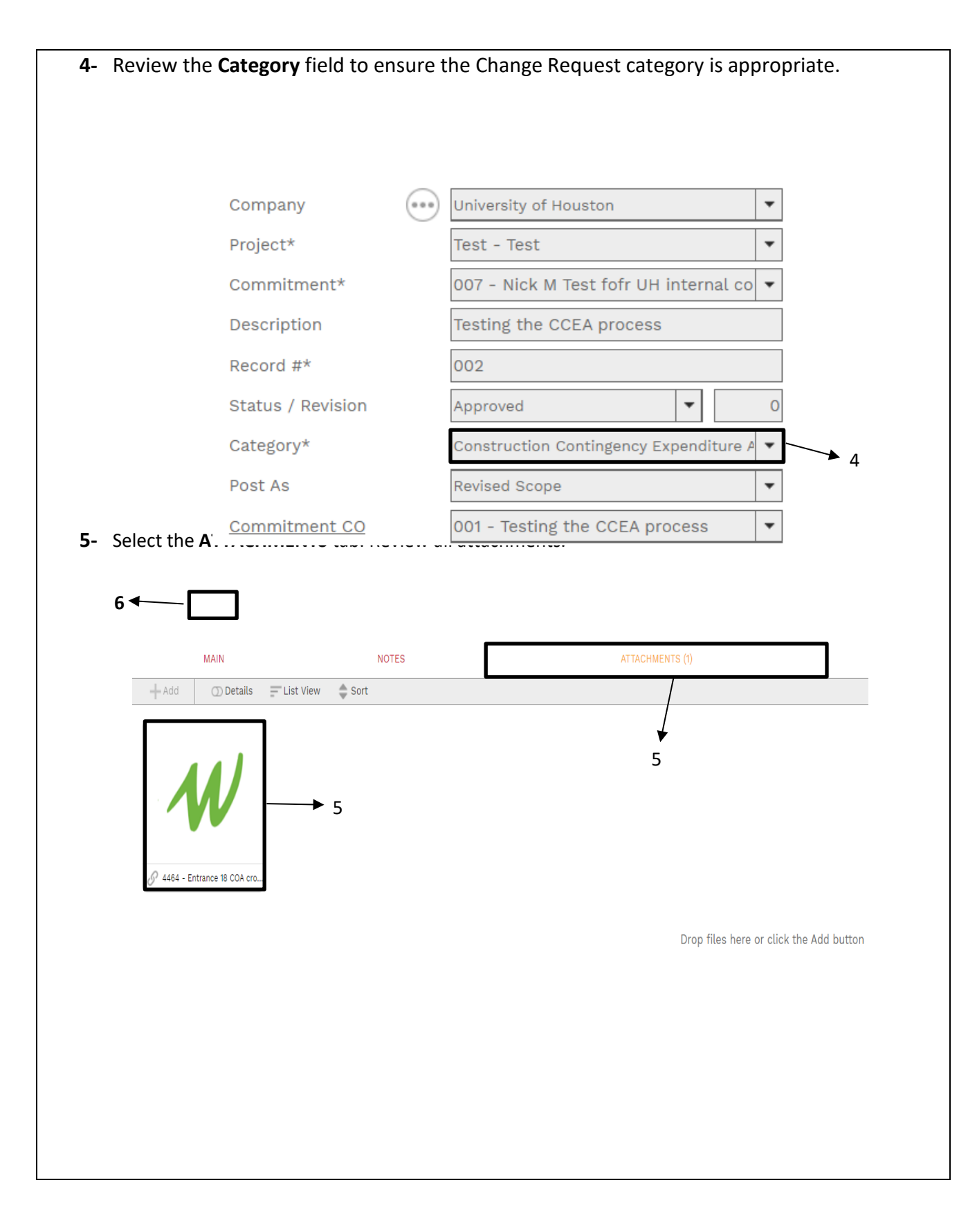

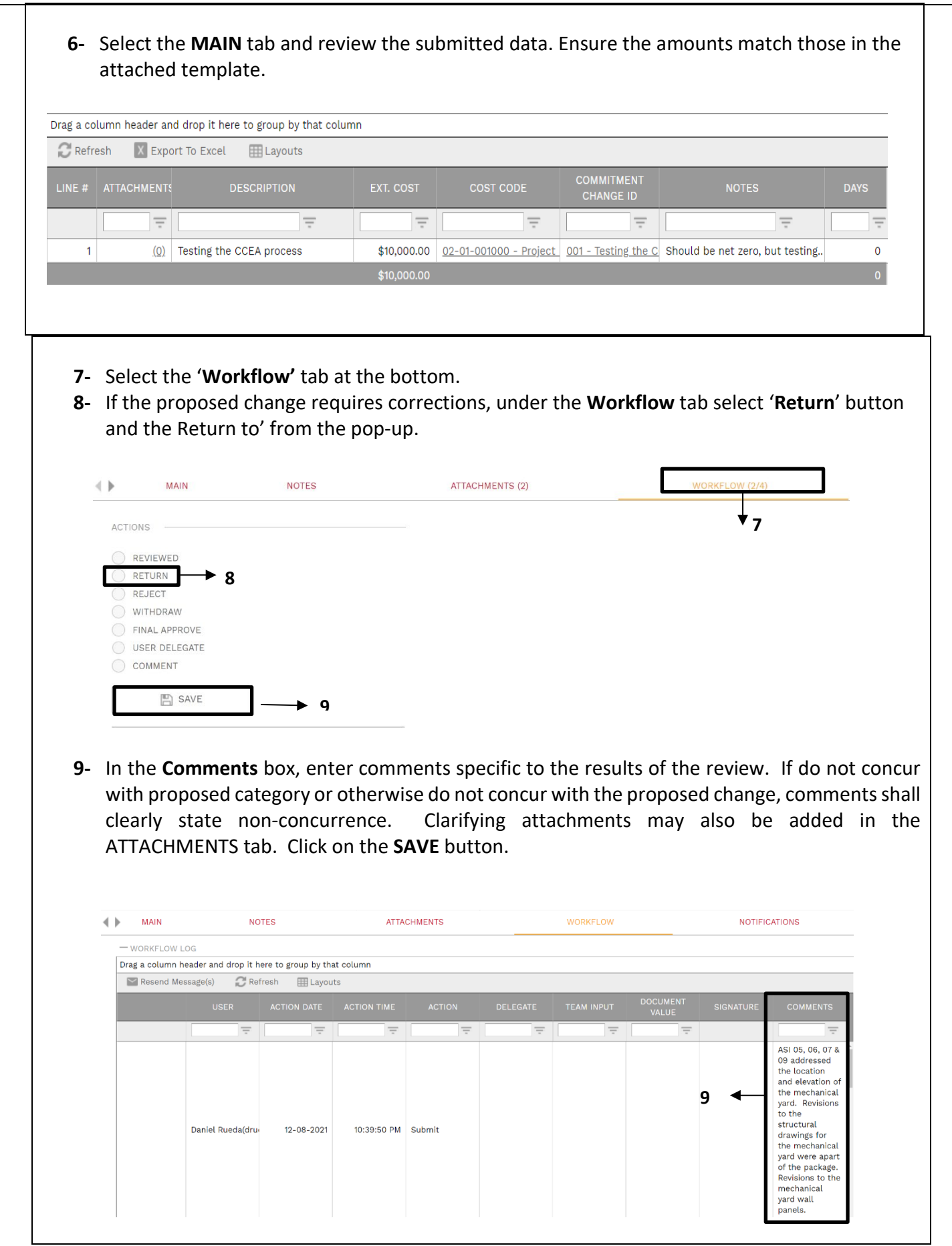

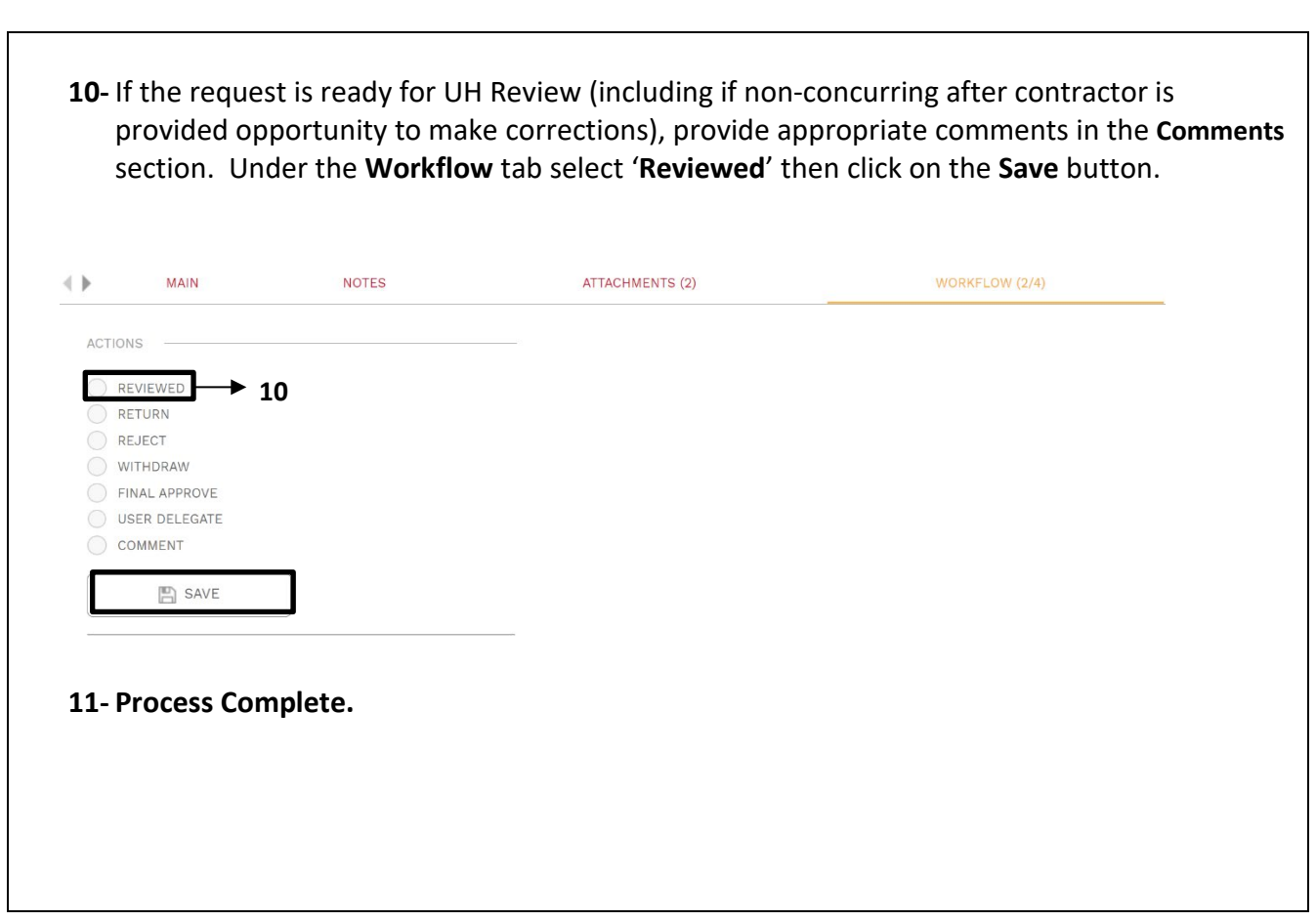